# Repaso teórico de geometría diferencial; tensores e introducción a p-formas

Facundo Rost

Clase 16/09 - Relatividad General - 2do cuatrimestre 2020

#### Resumen

Primero hagamos un repaso de las estructuras matemáticas vistas hasta ahora: Variedades, vectores y 1-formas.

Luego vamos a ver tensores de cualquier rango. Y finalmente, una introducción a p-formas.

# **Índice**

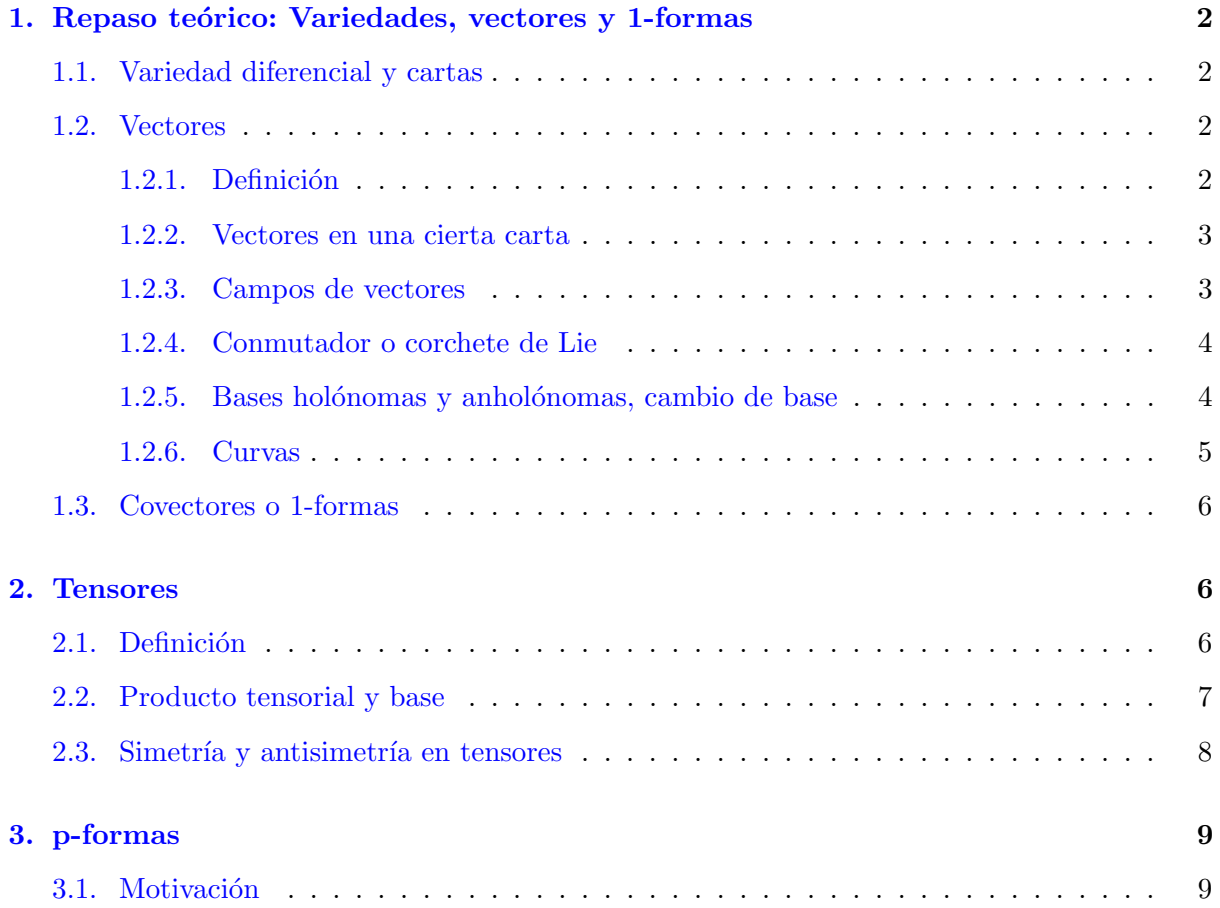

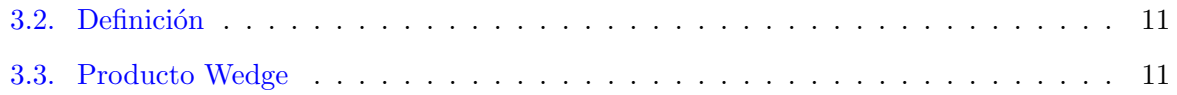

## <span id="page-1-0"></span>1. Repaso teórico: Variedades, vectores y 1-formas

#### <span id="page-1-1"></span>1.1. Variedad diferencial y cartas

Variedad diferencial M de dimensión dim $(M) = n$ : Espacio que localmente se puede mapear (suavemente) a abiertos de  $\mathbb{R}^n$ . O sea un **espacio que localmente se puede para**metrizar con  $n$  parámetros reales  $x^i,$  de forma que los cambios de parametrizaciones o coordenadas son suaves  $(C^{\infty})$ .

Más formalmente: Es un espacio (topológico de Haussdorff) M tal que para todo  $p \in M$ , existe una carta  $(U, \varphi)$  que consiste en un entorno abierto  $U \in M$  de  $p \in U$  y un mapa homeomorfo  $\varphi: U \to \varphi(U) \subseteq \mathbb{R}^n$ , tal que para cualesquiera dos cartas  $(U, \varphi)$  y  $(U', \varphi')$  las funciones de transición  $\varphi' \circ \varphi^{-1} : \varphi(U \cap U') \subseteq \mathbb{R}^n \to \varphi'(U \cap U') \subseteq \mathbb{R}^n$  son funciones  $C^{\infty}$  (infinitamente diferenciables; podemos definir esto porque son funciones que van de un subconjunto de  $\mathbb{R}^n$  a  $\mathbb{R}^n$ ).

O, más informalmente, es un espacio M tal que todo punto  $p \in M$  posee un entorno U que se puede parametrizar con n parámetros reales. Una carta  $(U, \varphi)$  es justamente un sistema de coordenadas que parametriza (suavemente) el abierto  $U \subseteq M$  con n parámetros reales  $\varphi^i : p \in U \to \varphi^i(p) = x^i \in \varphi(U) \subseteq \mathbb{R}^n \text{ (con } i = 1, \dots, n).$ 

#### <span id="page-1-2"></span>1.2. Vectores

#### <span id="page-1-3"></span>1.2.1. Definición

Un vector  $\vec{V}|_p$  en el punto  $p \in M$  es un mapa  $\vec{V}|_p : C^{\infty}(M) \to \mathbb{R}$  que manda funciones  $f: M \to \mathbb{R}$  que son  $C^{\infty}$  (o sea  $f \in C^{\infty}(M)$ ) a números reales, que es una derivación en p. Es decir,  $\vec{V}_p$  es una derivación en p si **verifica que es lineal en** R (o sea  $\vec{V}_p(a f + bg) = a\vec{V}_p(f) + b$  $b\vec{V}_{p}(g)$ , y la regla de Leibniz evaluada en p que es:  $\vec{V}_{p}(fg) = f(p)\vec{V}_{p}(g) + \vec{V}_{p}(f)g(p).$ 

El espacio de vectores en un punto  $p \in M$  se puede denotar como  $T_p$  o como  $T_pM$ , y se denomina espacio tangente a  $M$  en el punto  $p$ . Es un espacio vectorial real (pues combinaciones lineales reales de vectores dan un nuevo vector).

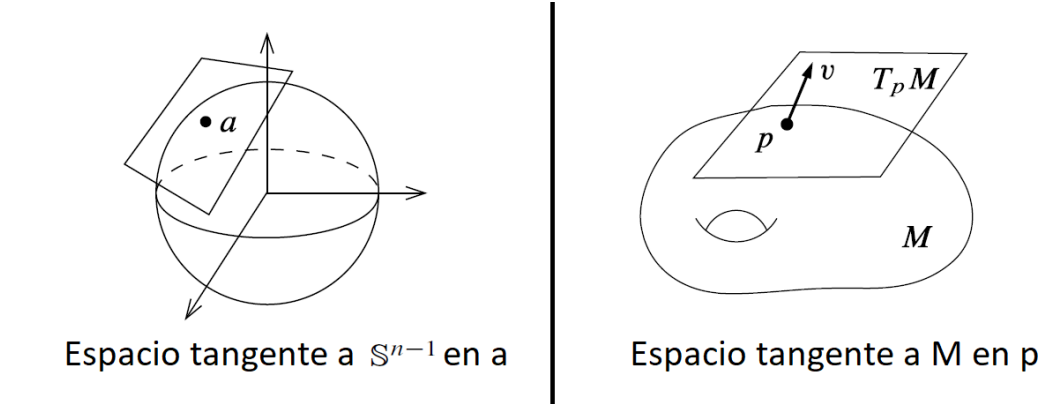

Figura 1: Espacio tangente  $T_a S^{n-1}$  a la esfera  $S^{n-1}$  (de radio 1; podemos pensarla embebida en  $\mathbb{R}^n$ ) en el punto  $a \in M$ . Y espacio tangente  $T_pM$  a una variedad genérica M en el punto  $p \in M$ , con ejemplo de un vector  $\vec{v} \in T_pM$  en p. Extraido de Introduction to Smooth Manifolds - John Lee 2da edición: <https://www.springer.com/gp/book/9781441999818> (si quieren, pueden descargarlo de otro lado o pregúntenme por mail, pero advierto que es demasiado matemático para este curso).

#### <span id="page-2-0"></span>1.2.2. Vectores en una cierta carta

Consideremos una cierta carta  $(U, \varphi)$ , o sea unas coordenadas  $x^i$ ,  $i = 1, \dots, n$  para describir un abierto U de la variedad (que contiene a  $p \in U$ ): Podemos pensar a funciones  $f : M \to \mathbb{R}$  (con  $f \in C^{\infty}(M)$  como funciones de las n coordenadas, es decir como  $f = f(x^1, x^2, \dots, x^n) = f(x^i)$ . Luego, tenemos que las derivaciones en p dadas por  $\partial_i|_p\equiv\frac{\hat{o}}{2\pi\hat{o}}$  $\partial x^i$  $\Big\vert_{\varphi(p)}$ (que aplicadas a una función dan  $\partial_i|_p f = \frac{\partial f}{\partial x}$  $\partial x^i$  $\Big\vert_{\varphi(p)}$ ) son ejemplos de vectores en  $p$  (son lineales y verifican Leibniz en  $p$ ). Los n vectores  $\partial_i|_p$  son L.I., y además se puede mostrar que  $\dim(T_pM) = \dim(M) = n$ , entonces  $\{\partial_i|_p, i=1,\cdots,n\}$  forman una base del espacio vectorial  $T_pM=\text{span}\{\partial_i|_p, i=1,\cdots,n\}$  $1, \dots, n$ , denominada base holónoma o coordenada (pues vino de un sistema de coordenadas). Vemos que una carta induce una base de vectores. Todo vector  $\vec{V}|_p$  de  $T_pM$  se puede escribir como combinación lineal  $\vec{V}|_p = V^i \partial_i |_p$ .

#### <span id="page-2-1"></span>1.2.3. Campos de vectores

Por otro lado, podemos definir  $\partial_i$  no sólo en  $p \in U$ , sino también en todo punto  $q \in U$  (ya que la carta está definida en todo  $U$ ). De esta forma, podemos extender un vector en p dado por  $\vec{V}|_p = V^i \partial_i |_p$  a un campo de vectores  $\vec{V} = V^i(x) \partial_i$  que puede estar definido en todo  $U$  (con  $V^{i}(x)$  función suave, ya no es un numerito como  $V^{i}$ ). Sin elegir cartas, llamamos un **campo de** vectores  $\vec{V}$  a un objeto que al ser evaluado en punto  $p \in M$  cualquiera de M, nos da un vector en p (de forma suave):  $\vec{V} : p \in M \to \vec{V}|_p \in T_pM$ ;  $\vec{V}$  está definido en todo M. Se denota al conjunto de campos de vectores en M como  $\Gamma(TM)$  o  $\mathfrak{X}(M)$ .

En general, en vez de pensar en vectores en un punto  $p$ , nos va a interesar mucho más los campos de vectores:

$$
\vec{V} = V^i(x)\partial_i \tag{1}
$$

#### <span id="page-3-0"></span>1.2.4. Conmutador o corchete de Lie

Esto nos permite definir un conmutador  $[\vec{V}, \vec{W}]$  entre campos de vectores llamado corchete de Lie, como el mapa que al aplicarlo a una función f da:  $[\vec{V}, \vec{W}](f) = \vec{V} \circ$  $\vec{W}(f) - \vec{W} \circ \vec{V}(f)$ . Notar:  $[\vec{V}, \vec{W}](f) = [V^i(x)\partial_i, W^j(x)\partial_j](f) = V^i \partial_i (W^j \partial_j f) - W^j \partial_j (V^i \partial_i f) =$  $V^i\partial_i(W^j)\partial_j f - W^j\partial_j(V^i)\partial_i f = (V^j\partial_j(W^i(x)) - W^j\partial_j(V^i(x)))\partial_i f.$  Del conmutador entre campos de vectores, se obtiene un nuevo campo de vectores  $[\vec{V}, \vec{W}]$  O sea:

$$
[\vec{V}, \vec{W}] = \vec{V} \circ \vec{W} - \vec{W} \circ \vec{V} = [V^i(x)\partial_i, W^j(x)\partial_j] = (V^j \partial_j (W^i(x)) - W^j \partial_j (V^i(x)))\partial_i \tag{2}
$$

Notar que es clave que  $V^i = V^i(x)$  para definir el conmutador. El conmutador es entre campos de vectores definidos en entornos de  $M$ , y no sólo vectores en un punto  $p$ . <sup>[1](#page-3-2)</sup>

#### <span id="page-3-1"></span>1.2.5. Bases holónomas y anholónomas, cambio de base

Una base  $\{\vec{e}_i\}$  de campos de vectores se dice holónoma o coordenada si  $[\vec{e}_i, \vec{e}_j] = 0$ para todo índice  $i, j$ . Y se puede expresar como  $\vec{e}_i = \partial_i$ , como **derivadas parciales en una** cierta carta  $x^i$  (es trivial que  $[\partial_i, \partial_j] = 0$ ).

Una **base**  $\{\vec{E_a}\}$  **de campos de vectores** se dice **anholónoma** o no coordenada si  $[\vec{E_a}, \vec{E_b}] \neq$ 0 para todo índice  $a, b$  (se usa otra notación). Y no se pueden expresar como derivadas parciales en una cierta carta  $x^i$  (pues  $[\partial_i, \partial_j] = 0$ ). Es clave hablar de campos de vectores para introducir el concepto de base anholónoma (pues hay que usar el  $[, ]$ ).

Cambio de base genérico:  $\vec{E}_{a'} = \Lambda^a_{a'} \vec{E}_a \iff \vec{E}_a = \Lambda^a_{a'} \vec{E}_{a'}$ . Luego  $\Lambda^a_{a'} \Lambda^a_{b'} = \delta^a_{b'}$ , y  $\Lambda^{a'}_{\ a} \Lambda^{a}_{\ b'} = \delta^{a'}_{\ b}$  $b'$ . Y también  $\vec{V} = V^a \vec{E}_a = V^a \Lambda^a_{\ a} \vec{E}_{a'} = V^{a'} \vec{E}_{a'} \implies V^{a'} = \Lambda^a_{\ a} V^a \iff V^a =$  $\Lambda^a_{\ a'}V^{a'}.$ 

En particular, si ambas bases son coordenadas, entonces  $\partial_{i'} = \frac{\partial x^i}{\partial x^i}$  $\frac{\partial x^i}{\partial x^{i'}} \partial_i \implies \Lambda^i_{i'} = \frac{\partial x^i}{\partial x^i}$  $\frac{\partial x}{\partial x^{i'}}$  y análogamente $\Lambda^{i'}_{\ i}$  =  $\partial x^{i'}$  $\frac{\partial x}{\partial x^i}$ . El cambio de bases coordenadas se corresponde con un cambio de coordenadas  $x^i \rightarrow x^{i'}$ .

También se puede pasar de una base coordenada a una anholónoma:  $\vec{E}_a = e^i_a \partial_i$ , y además:  $[\vec{E}_a, \vec{E}_b]^j = e_a^i \partial_i e_b^j - e_b^i \partial_i e_a^j$ . <sup>[2](#page-3-3)</sup>

<span id="page-3-3"></span><span id="page-3-2"></span><sup>&</sup>lt;sup>1</sup>Notar: (Γ(TM), [,]) es un álgebra de Lie: Γ(TM) es un espacio vectorial, cuyo conmutador es cerrado en Γ(TM) y verifica bilinearidad, antisimetría, identidad de Jacobi. Además  $\{\partial_i|_p\}$  es una base de  $T_pM \ni V^i\partial_i|_p$  en cada punto  $p \in M$  (con  $V^i$  =cte),  $T_p M$  es un espacio vectorial de dimensión n; pero  $\Gamma(TM)$  está formado por campos de vectores  $\vec{V} = V^i(x)\partial_i$ , y como  $V^i = V^i(x)$  es una función de x (y no constantes reales), entonces  $\Gamma(TM)$  tiene dimensión  $\infty$ . <sup>2</sup>Si la base anholónoma es ortonormal respecto de alguna métrica, esos coeficientes  $e_a^i$  se llaman *vielbein*.

#### <span id="page-4-0"></span>1.2.6. Curvas

Además, sea una curva  $\gamma : I \subseteq \mathbb{R} \to M$  (o sea  $\lambda \to \gamma(\lambda) \in M$ ), podemos pensarla como una curva  $x^i(\lambda)$  en  $\mathbb{R}^n$  (considerando una cierta carta  $x^i$ ). Entonces, **derivar una función**  $f$  **en** dicha curva es derivar respecto al parámetro  $\lambda$  de la curva, lo cual induce un vector  $\frac{\partial}{\partial \lambda} =$  $\partial x^i$ ∂λ  $\partial$  $\frac{\partial}{\partial x^i} = \frac{\partial x^i}{\partial \lambda}$  $\frac{\partial x}{\partial \lambda} \partial_i \equiv V^i \partial_i = \vec{V}.$ 

A su vez, **un campo de vectores**  $\vec{V} = V^i(x) \partial_i$  **induce curvas integrales**  $\gamma : I \subseteq \mathbb{R} \to M$ tales que  $\frac{dx^i}{d\lambda} = v^i(x(\lambda))$  para todo  $\lambda \in I$  (existe única solución  $x^i(\lambda)$ , dada cierta condición de contorno  $\gamma(0) = p$  con coordenadas  $x_p^i$ ).

Por eso se identifica gráficamente a un vector en  $p \in M$ , como un vector tangente a una curva en un punto p. Y a un campo de vectores como todos los vectores tangentes a sus curvas integrales, y cubren todos los puntos de la variedad.

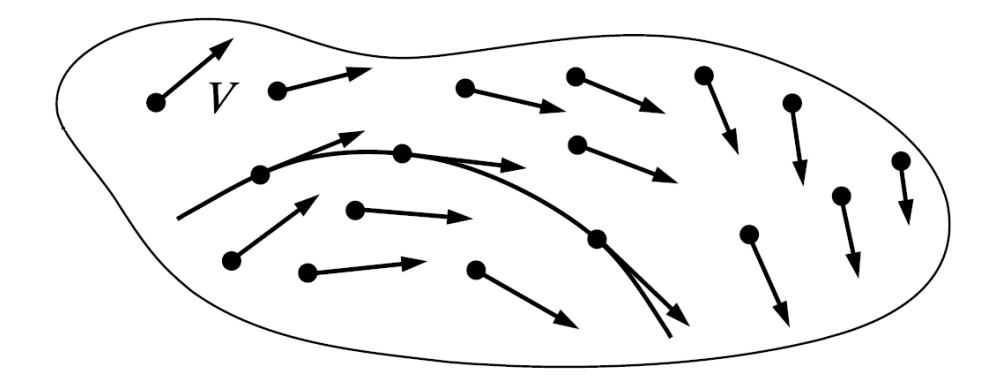

Figura 2: Campo de vectores y una curva integral. Extraido de Introduction to Smooth Manifolds - John Lee - 2da edición.

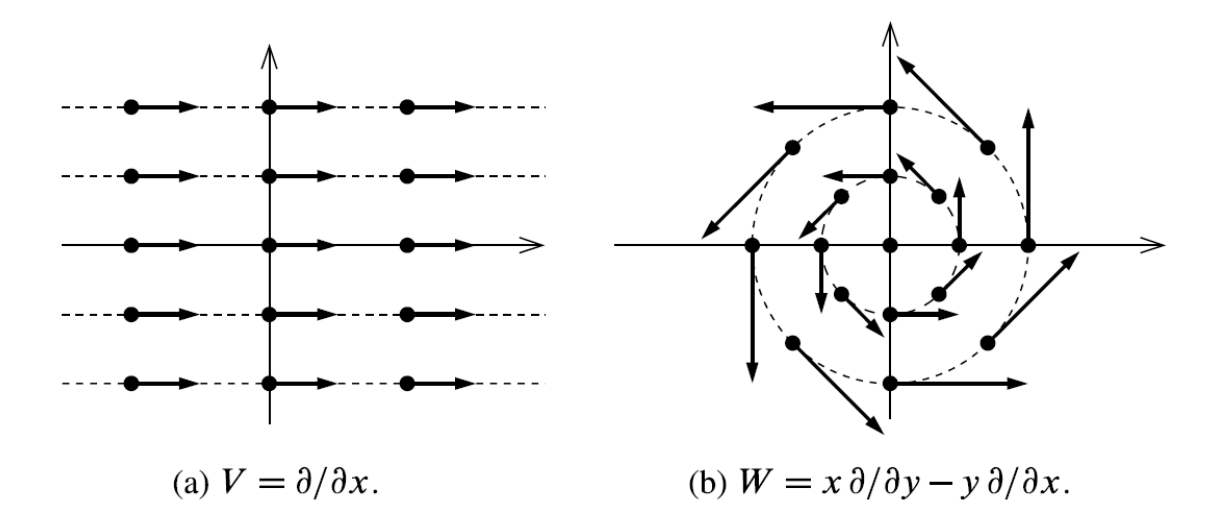

Figura 3: Ejemplos de campos de vectores y sus curvas integrales en el plano. Notar que  $\partial_{\theta}$  =  $\partial x$  $\frac{\partial}{\partial \theta}\partial_x +$  $\frac{\partial y}{\partial \theta}\partial_y = -y\partial_x + x\partial_y = \vec{W}$  en coordenadas polares. Extraido de Introduction to Smooth Manifolds - John Lee - 2da edición.

#### <span id="page-5-0"></span>1.3. Covectores o 1-formas

A partir del espacio vectorial  $T_p \equiv T_p M$ , nos podemos construir el **espacio vectorial dual**  $^{3}$  $^{3}$  $^{3}$   $T_{p}^{*} \equiv T_{p}^{*}M \equiv \{\tilde{\omega}|_{p}:T_{p}M \to \mathbb{R}$  tal que es un mapa lineal } llamado **espacio cotangente** en p, formado por covectores o 1-formas en  $p \in M$ .

Por propiedades de espacios vectoriales duales (álgebra lineal),  $\dim(T_p^*M) = \dim(T_pM) = n$ . Y una base  $\{\vec{E}_a\}$  de  $T_pM$  <sup>[4](#page-5-4)</sup> induce una **base dual**  $\{\tilde{\omega}^b\}$  de  $T_p^*M$  definida por  $\tilde{\omega}^b(\vec{E}_a)=\delta^b_{\ a} \iff$  $\tilde{\omega}^b(\vec{V}) = \tilde{\omega}^b(V^a \vec{E}_a) = V^a \tilde{\omega}^b(\vec{E}_a) = V^a \delta^b{}_a = V^b$ . También podemos denotar los elementos de la base dual  $\{\tilde{\omega}^b\}$  como  $\{\tilde{E}^b\}$ .

Entonces, una 1-forma general  $\tilde{\alpha} = \alpha_a \tilde{E}^a$  en p es una aplicación lineal  $\tilde{\alpha} : T_p M \to \mathbb{R}$  definida por  $\tilde{\alpha}(\vec{V}) = \tilde{\alpha}(V^b \vec{E}_b) = \alpha_a V^b \tilde{E}^a(\vec{E}_b) = \alpha_a V^b \delta^a_{\ b} = \alpha_a V^a = \alpha_b V^b.$ 

**Cambio de base**: Si planteamos  $\tilde{E}^{a'}(\vec{V}) = \tilde{E}^{a'}(V^{b'}\vec{E}_{b'}) = V^{b'}\tilde{E}^{a'}(\vec{E}_{b'}) = V^{b'}\delta_{b'}^{a'}$  $b^a'_b = V^a' =$  $\Lambda^{a'}_{\ a}V^a = \Lambda^{a'}_{\ a}\tilde{E}^a(\vec{V})$  para todo vector  $\vec{V}$ , entonces implica que  $\tilde{E}^{a'} = \Lambda^{a'}_{\ a}\tilde{E}^a$ . Análogamente, vale que  $\tilde{E}^a = \Lambda^a_{\ \ a'} \tilde{E}^{a'}$ . Luego:  $\tilde{\alpha} = \alpha_a \tilde{E}^a = \alpha_a \Lambda^a_{\ \ a'} \tilde{E}^{a'} = \alpha_{a'} \tilde{E}^{a'} \implies \alpha_{a'} = \Lambda^a_{\ \ a'} \alpha_a \iff \alpha_a = \alpha_a \tilde{E}^a$  $\Lambda^{a'}_{\ \ a}\alpha_{a'}.$ 

Si la base es coordenada  $\{\partial_i\}$ , su base dual se denota como  $\{d\tilde{x}^j\}$ , y verifica  $d\tilde{x}^j(\partial_i)$  $\delta^j_{\;i} \iff d\tilde{x}^j(\vec{V}) = V^j.$ 

Por supuesto, uno empieza a pensar en campos de 1-formas o covectores definidos en todo  $M$  (en vez de 1-formas definidas en un sólo punto)<sup>[5](#page-5-5)</sup>:

$$
\tilde{\alpha} = \alpha_i(x) d\tilde{x}^i \tag{3}
$$

Un ejemplo simple de 1-forma se puede construir a partir de una función  $f : M \to \mathbb{R}$ , como el diferencial de la función:  $d\tilde{f}(\vec{V}) \equiv \vec{V}(f) = V^i \partial_i f.$ 

#### <span id="page-5-1"></span>2. Tensores

#### <span id="page-5-2"></span>2.1. Definición

Una 1-forma  $\tilde{\alpha} = \alpha_a \tilde{E}^a$  en p es una aplicación lineal  $\tilde{\alpha} : T_p M \to \mathbb{R}$  definida por  $\tilde{\alpha}(\vec{V}) =$  $\tilde{\alpha}(V^b \vec{E}_b) = \alpha_a V^b \tilde{E}^a(\vec{E}_b) = \alpha_a V^b \delta^a_{\ b} = \alpha_a V^a = \alpha_b V^b.$ 

Se puede **pensar en un vector**  $\vec{V} = V^a \vec{E_a}$  **en**  $p$  **como una aplicación lineal**  $\vec{V} : T^*_pM \rightarrow$  $\mathbb R$  que manda 1-formas en  $p$  a números reales, de forma que  $\vec{V}(\tilde\alpha)\equiv\tilde\alpha(\vec{V})=\alpha_bV^b$ . <sup>[6](#page-5-6)</sup>

<span id="page-5-3"></span><sup>&</sup>lt;sup>3</sup>En general, sea un espacio vectorial E, se define su espacio vectorial dual  $E^*$  de la siguiente forma:

 $E^* \equiv \{T : E \to \mathbb{R} \text{ tal que es un mapa lineal } \}, \text{ y posee la misma dimension que } E.$ 

<span id="page-5-5"></span><span id="page-5-4"></span><sup>&</sup>lt;sup>4</sup>Vamos a relajar la notación: Dejamos de usar  $|_p$  para denotar que el vector o covector está en p.

<sup>&</sup>lt;sup>5</sup>El espacio de campos de covectores o 1-formas es un espacio vectorial de dimensión  $\infty$ , y a veces se denomina  $\Gamma(T^*M)$ .

<span id="page-5-6"></span><sup>&</sup>lt;sup>6</sup>O sea, se puede pensar a  $\vec{V}$  como un elemento de  $(T_p^*M)^* \simeq T_pM$ , el espacio vectorial dual a  $T_p^*M$  que es isomorfo

Luego, más generalmente, podemos definir un tensor de tipo  $(r, s)$  en  $p \in M$ , como una aplicación multilineal (lineal en cada argumento) dada por:

$$
T: \underbrace{T_p^* M \times (\cdots) \times T_p^* M}_{r} \times \underbrace{T_p M \times (\cdots) \times T_p M}_{s} \to \mathbb{R}
$$
 (4)

Un tensor es básicamente una máquina (multi-)lineal a la que le insertás  $r$  covectores  $y s$  vectores,  $y t e$  devuelve un número real.

El espacio de tensores  $(r, s)$  en p se denomina  $T_p^{r,s)} M$  o  $T_p^{(r,s)} M$ . A veces se dice que el tensor es  $r$  veces contravariante y  $s$  veces covariante. Es un espacio vectorial porque combinaciones lineales de tensores dan tensores.

En particular,  $T_p^{(1,0)}M \simeq T_pM$  es el espacio tangente de vectores en p (pues podíamos pensar a un vector como aplicaciones lineales  $\vec{V} : T_p^* M \to \mathbb{R}$ ). Y  $T_p^{(0,1)} M \simeq T_p^* M$  es el espacio cotangente de covectores (1-formas) en p (pues son por definición aplicaciones lineales  $\tilde{\alpha}$ :  $T_pM \to \mathbb{R}$ ).

Sea una base  $\{\vec{E}_a\}$  en  $T_pM$ , y su base dual  $\{\tilde{E}^b\}$  en  $T_p^*M$ , entonces un tensor tipo  $(r, s)$ viene dado por:

<span id="page-6-1"></span>
$$
T(\tilde{\alpha}^{(1)}, \cdots, \tilde{\alpha}^{(r)}, \vec{V}^{(1)}, \cdots, \vec{V}^{(s)}) = T(\alpha_{a_1}^{(1)} \tilde{E}^{a_1}, \cdots, \alpha_{a_r}^{(r)} \tilde{E}^{a_r}, V^{(1), b_1} \vec{E}_{b_1}, \cdots, V^{(s), b_s} \vec{E}_{b_s})
$$
  
\n
$$
= \alpha_{a_1}^{(1)} (\cdots) \alpha_{a_r}^{(r)} V^{(1), b_1} (\cdots) V^{(s), b_s} \underbrace{T(\tilde{E}^{a_1}, \cdots, \tilde{E}^{a_r}, \vec{E}_{b_1}, \cdots, \vec{E}_{b_s})}_{\equiv T_{b_1 \cdots b_s}^{a_1 \cdots a_r}}
$$
\n
$$
(5)
$$

El tensor, en dicha base, está caracterizado por  $T^{a_1 \cdots a_r}_{b_1 \cdots b_s}$  $\scriptstyle{\begin{array}{c} a_1 \cdots a_r \ b_1 \cdots b_s \end{array}}$ 

#### <span id="page-6-0"></span>2.2. Producto tensorial y base

Podemos definir un producto tensorial ⊗ entre tensores, dado por ejemplo por: Si hacemos el producto tensorial  $\vec{V} \otimes \tilde{\alpha}$  entre un vector (tensor  $(1, 0)$ ) y un covector (tensor  $(0, 1)$ ), nos da un tensor (1, 1) definido por  $\vec{V} \otimes \tilde{\alpha}$  ( $\tilde{\eta}, \vec{\mu}$ )  $\equiv \vec{V}(\tilde{\eta})\tilde{\alpha}(\vec{\mu})$ ; sus índices en una base son  $(\vec{V} \otimes \tilde{\alpha})^a$  $\bar{\vec{b}}^a = \vec{V} \otimes \tilde{\alpha} \ (\tilde{E}^a, \vec{E}_b) = \vec{V} (\tilde{E}^a) \tilde{\alpha} (\vec{E}_b) = V^a \alpha_b.$  Análogamente, podemos definir el producto tensorial entre un tensor  $(r, s)$  T y un tensor  $(p, q)$  R, obteniendo un nuevo tensor  $(r + p, s + q)$ dado por  $T \otimes R$ ; sus índices en una base son  $(T \otimes R)_{h_1...h_d}^{a_1...a_r c_1...c_p}$  $a_1 \cdots a_r c_1 \cdots c_p \n b_1 \cdots b_s d_1 \cdots d_q = T^{a_1 \cdots a_r}_{b_1 \cdots b_s}$  $b_1\cdots b_s R^{c_1\cdots c_p}_{d_1\cdots d_q}$  $d_1\!\cdots\! d_q$ .

Podemos expresar a un tensor  $(r, s)$  T en una base como:

$$
T = T_{b_1 \cdots b_s}^{a_1 \cdots a_r} \vec{E}_{a_1} \otimes (\cdots) \otimes \vec{E}_{a_r} \otimes \tilde{E}^{b_1} \otimes (\cdots) \otimes \tilde{E}^{b_s}
$$
(6)

Pues al aplicar el lado derecho a  $(\tilde{\alpha}^{(1)},\cdots,\tilde{\alpha}^{(r)},\vec{V}^{(1)},\cdots,\vec{V}^{(s)})$  (o sea a r covectores y s vectores), se obtiene lo mismo que la ecuación [5.](#page-6-1)

Como podemos expresar cualquier tensor T tipo  $(r, s)$  como combinación lineal de  $\{ \vec{E}_{a_1} \otimes$  $(\cdots)\otimes \vec{E}_{a_r}\otimes\tilde{E}^{b_1}\otimes(\cdots)\otimes\tilde{E}^{b_s}\},$  entonces **es una base de**  $T_p^{(r,s)}M$  que posee  $n^{r+s}$  elementos

a  $T_nM$ .

(pues cada índice puede tomar n valores); luego  $T_p^{(r,s)}M = \text{span}\{\vec{E}_{a_1} \otimes (\cdots) \otimes \vec{E}_{a_r} \otimes \tilde{E}^{b_1} \otimes (\cdots) \otimes$  $\tilde{E}^{b_s}$ } es un espacio vectorial de dimensión  $n^{r+s}$ .<sup>[7](#page-7-1)</sup>

En una base coordenada, podemos expresar:  $T = T^{i_1 \cdots i_r}_{i_1 \cdots i_r}$  $j_{1}\overline{\phantom{a}}^{i_{1}\cdots i_{r}}_{j_{1}\cdots j_{s}}\partial_{i_{1}}\!\otimes\!(\cdots)\!\otimes\!\partial_{i_{r}}\!\otimes\! d\tilde{x}^{j_{1}}\!\otimes\!(\cdots)\!\otimes\! d\tilde{x}^{j_{s}}.$ Y si consideramos que  $T^{i_1 \cdots i_r}_{i_1 \cdots i_s}$  $j_1 \cdots j_r \atop j_1 \cdots j_s$  ya no es una constante sólo definida en  $p \in M$ , si no que es una función  $T^{i_1\cdots i_r}_{i_1\cdots i_r}$  $j_1 \cdots j_s \atop j_1 \cdots j_s \atop k_1 \cdots j_s \atop k_2 \cdots k_s \atop k_3 \cdots k_s \atop k_4 \cdots k_s \cdots k_s \atop k_5 \cdots k_s \cdots k_s \cdots k_s \cdots k_s$ Podemos considerar **campos de tensores** definidos en cualquier punto  $q \in M$ <sup>[8](#page-7-2)</sup>.

Si hacemos un cambio de base, tenemos que la ley de transformación de un tensor  $(r, s)$  es (recordando y usando la ley de transformación de  $\vec{E}_a = \Lambda^a{}_a \vec{E}_{a'}$  y  $\tilde{E}^b = \Lambda^b{}_b \tilde{E}^{b'}$ ):

$$
T = T_{b_1 \cdots b_s}^{a_1 \cdots a_r} \vec{E}_{a_1} \otimes (\cdots) \otimes \vec{E}_{a_r} \otimes \tilde{E}^{b_1} \otimes (\cdots) \otimes \tilde{E}^{b_s}
$$
  
\n
$$
= \Delta_{a_1}^{a'_1} (\cdots) \Delta_{a_r}^{a'_r} \Delta_{b'_1}^{b_1} (\cdots) \Delta_{b'_s}^{b_s} T_{b_1 \cdots b_s}^{a_1 \cdots a_r} \vec{E}_{a'_1} \otimes (\cdots) \otimes \vec{E}_{a'_r} \otimes \tilde{E}^{b'_1} \otimes (\cdots) \otimes \tilde{E}^{b'_s}
$$
  
\n
$$
= T_{b'_1 \cdots b'_s}^{a'_1 \cdots a'_r}
$$
  
\n
$$
\implies T_{b'_1 \cdots b'_s}^{a'_1 \cdots a'_r} = \Delta_{a_1}^{a'_1} (\cdots) \Delta_{a_r}^{a'_r} \Delta_{b'_1}^{b_1} (\cdots) \Delta_{b'_s}^{b_s} T_{b_1 \cdots b_s}^{a_1 \cdots a_r}
$$
  
\n(7)

Otra operación posible, además del producto tensorial, es la **contracción de índices**: A partir de un tensor  $T^{a_1 a_2 \cdots a_r}_{b_1 b_2 \cdots b_r}$  $\frac{a_{1}a_{2}\cdots a_{r}}{b_{1}b_{2}\cdots b_{s}}$  tipo  $(r, s)$  podemos obtener un tensor tipo  $(r-1, s-1)$  contrayendo un índice contravariante con uno covariante:  $T_{a_1b_2...b_n}^{a_1a_2...a_r}$  $\frac{a_1 a_2 \cdots a_r}{a_1 b_2 \cdots b_s} \equiv \delta^{b_1}_{a_1} T^{a_1 \cdots a_r}_{b_1 \cdots b_s}$  $b_1^{a_1 \cdots a_r}$ . Ejer: Mostrar que esta cantidad transforma como un tensor tipo  $(r-1, s-1)$ . En particular, si tenemos un tensor  $T_b^a$ tipo  $(1, 1)$ , al contraer sus índices tenemos  $T_a^a(x) \equiv f(x)$ , nos da una función escalar  $f : M \to \mathbb{R}$ , luego podemos pensar que una función escalar es un tensor tipo  $(0, 0)$ .

#### <span id="page-7-0"></span>2.3. Simetría y antisimetría en tensores

Un tensor es simétrico (o antisimétrico) en dos entradas del mismo tipo si el resultado de la máquina lineal al permutar los dos objetos de dichas entradas es el mismo con signo + (o signo –, respectivamente). Por ejemplo si T es simétrico (o antisimétrico) en las primeras dos entradas:

$$
T(\tilde{\alpha}^{(1)}, \tilde{\alpha}^{(2)}, \tilde{\alpha}^{(3)}, \cdots, \vec{V}^{(s)}) = \pm T(\tilde{\alpha}^{(2)}, \tilde{\alpha}^{(1)}, \tilde{\alpha}^{(3)}, \cdots, \vec{V}^{(s)})
$$
(8)

Con signo + si es simétrico, y − si es antisimétrico. En índices:

$$
T_{b_1\cdots b_s}^{a_1a_2a_3\cdots a_r} = \pm T_{b_1\cdots b_s}^{a_2a_1a_3\cdots a_r}
$$
\n
$$
T_{b_1\cdots b_s}^{a_1a_2a_3\cdots a_r}
$$
\n
$$
(9)
$$

<span id="page-7-1"></span><sup>7</sup>También se puede expresar  $T_p^{(r,s)}$  =  ${\overline{T}}_pM\otimes(\cdots)\otimes {\overline{T}}_pM\otimes$  ${\widetilde{T}}_p^*M \otimes (\cdots) \otimes {\widetilde{T}}_p^*M,$  donde el producto tensorial entre dichos espacios vectoriales nos da el espacio vectorial formado por los productos tensoriales de sus vectores.

<span id="page-7-2"></span><sup>8</sup>El espacio de campos de tensores es un espacio vectorial de dimensión  $\infty$ , y a veces se denomina  $\Gamma(T^{(r,s)}M)$ .

Podemos simetrizar  $r$  índices de un tensor de la siguiente forma:

$$
T^{\alpha}_{(a_1\cdots a_r)\beta} \equiv \frac{1}{r!} \sum_{\substack{\sigma \in S^r \\ \text{r-permutation}}} T^{\alpha}_{\sigma_{a_1}\cdots\sigma_{a_r}\beta}
$$
  
= 
$$
\frac{1}{r!} \left( T^{\alpha}_{a_1\cdots a_r\beta} + \text{suma sobre permutaciones} \right)
$$
 (10)

Y podemos **antisimetrizar** r **índices** de un tensor de la siguiente forma:

$$
T^{\alpha}_{[a_1\cdots a_r]\beta} \equiv \frac{1}{r!} \sum_{\substack{\sigma \in S^r \\ \text{r-permutación}}} \text{sign}(\sigma) T^{\alpha}_{\sigma_{a_1}\cdots \sigma_{a_r}\beta}
$$
  
= 
$$
\frac{1}{r!} \left( T^{\alpha}_{a_1\cdots a_r\beta} + \text{ suma alternada sobre permutaciones} \right)
$$
 (11)

Siendo  $\alpha, \beta$  colecciones de índices (pueden contener varios índices).

Un tensor  $(0, p)$  o  $(p, 0)$  se dice totalmente simétrico (o totalmente antisimétrico) si es simétrico (o antisimétrico) en todo par de entradas (que son todas del mismo tipo). O sea  $T_{\sigma_{a_1}\sigma_{a_2}\cdots\sigma_{a_p}} = T_{a_1a_2\cdots a_p}$  en caso simétrico, y  $T_{\sigma_{a_1}\sigma_{a_2}\cdots\sigma_{a_p}} = \text{sign}(\sigma)$   $T_{a_1a_2\cdots a_p}$  en caso antisimétrico, para toda p-permutación  $\sigma$ . Equivalentemente, un tensor  $(0, p)$  es totalmente simétrico si  $T_{a_1\cdots a_p} = T_{(a_1\cdots a_p)}$ , y es totalmente antisimétrico si  $T_{a_1\cdots a_p} = T_{[a_1\cdots a_p]}$ .

Por ejemplo, la métrica  $g = g_{\mu\nu} dx^{\mu} \otimes dx^{\nu}$  es un tensor  $(0, 2)$  totalmente simétrico, pues  $g_{\mu\nu}=g_{\nu\mu}$ .

**Propiedad:** (Ejer: Demostrar) Si A es un tensor totalmente antisimétrico  $A_{a\cdots b} = A_{[a\cdots b]}$ entonces:

$$
A_{a\cdots b}T^{a\cdots b} = A_{[a\cdots b]}T^{a\cdots b} = A_{a\cdots b}T^{[a\cdots b]}
$$
\n(12)

Equivalentemente, si A es un tensor totalmente simétrico  $A_{a\cdots b} = A_{(a\cdots b)}$ , entonces:

$$
A_{a\cdots b}T^{a\cdots b} = A_{(a\cdots b)}T^{a\cdots b} = A_{a\cdots b}T^{(a\cdots b)}\tag{13}
$$

## <span id="page-8-0"></span>3. p-formas

#### <span id="page-8-1"></span>3.1. Motivación

Consideremos las siguientes figuras:

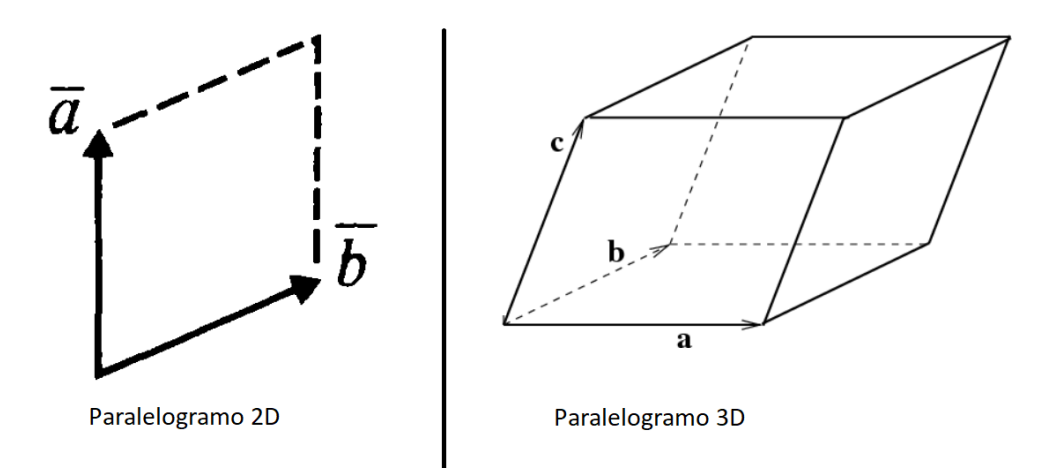

Figura 4: Ejemplos de paralelogramos en  $\mathbb{R}^2$  generado por dos vectores  $\vec{a}, \vec{b}$ ; y en  $\mathbb{R}^3$  generado por tres vectores  $\vec{a}, \vec{b}$  (paralelelípedo).

Se puede mostrar que el área del paralelogramo en  $\mathbb{R}^2$  generado por dos vectores  $\vec{a}, \vec{b}$  está dada por:

$$
\text{Área}(\vec{a}, \vec{b}) = |\vec{a} \times \vec{b}| = |a^1 b^2 - a^2 b^2| = \left| \det \begin{pmatrix} a^1 & a^2 \\ b^1 & b^2 \end{pmatrix} \right| = \left| \epsilon_{\alpha\beta} a^{\alpha} b^{\beta} \right| \tag{14}
$$

siendo  $\epsilon_{\alpha\beta}$  el símbolo de Levi-Civita.

También se puede mostrar que el volumen del paralelogramo en  $\mathbb{R}^3$  (paralelelípedo) generado por tres vectores  $\vec{a}, \vec{b}, \vec{c}$  está dado por:

$$
\text{Vol}(\vec{a}, \vec{b}, \vec{c}) = |\vec{c} \cdot (\vec{a} \times \vec{b})| = \left| \det \begin{pmatrix} a^1 & a^2 & a^3 \\ b^1 & b^2 & b^3 \\ c^1 & c^2 & c^3 \end{pmatrix} \right| = \left| \epsilon_{\alpha\beta\gamma} a^{\alpha} b^{\beta} c^{\gamma} \right| \tag{15}
$$

siendo  $\epsilon_{\alpha\beta}$ el símbolo de Levi-Civita.

Más genéricamente, el volumen de un paralelogramo en  $\mathbb{R}^n$  generado por n vectores  $\vec{a}_1, \cdots, \vec{a}_n,$ está dado por:

$$
Vol(\vec{a}_1, \vec{a}_2, \cdots, \vec{a}_n) = \begin{vmatrix} a_1^1 & a_1^2 & \cdots & a_1^n \\ a_2^1 & a_2^2 & \cdots & a_2^n \\ \vdots & \vdots & \vdots & \vdots \\ a_n^1 & a_n^2 & \cdots & a_n^n \end{vmatrix} = |\epsilon_{\alpha_1 \alpha_2 \cdots \alpha_n} \, a_1^{\alpha_1} a_2^{\alpha_2} \cdots a_n^{\alpha_n}| \qquad (16)
$$

siendo  $\epsilon_{\alpha_1\alpha_2\cdot\cdot\cdot\alpha_n}$  el símbolo de Levi-Civita, que es totalmente antisimétrico.

Luego, vemos que los tensores  $(0, p)$  totalmente antisimétricos parecen tener que ver con los volúmenes. Esa es nuestra motivación para desarrollar las p-formas, que como veremos, podremos integrar para calcular volúmenes.

#### <span id="page-10-0"></span>3.2. Definición

Definimos una p-forma  $\tilde{\alpha}$  como un tensor  $(0, p)$  totalmente antisimétrico. O sea  $\alpha_{\sigma_{a_1}\sigma_{a_2}\cdots\sigma_{a_p}} = \text{sign}(\sigma)$   $\alpha_{a_1a_2\cdots a_p}$ , para toda p-permutación  $\sigma$ . El espacio de p-formas en un punto  $X \in M$  es un espacio vectorial que se denomina  $\Omega^p|_X(M)$ <sup>[9](#page-10-2)</sup>

Podemos definir una 0-forma como un tensor tipo  $(0, 0)$ , que es una función escalar  $f(x), f : M \to \mathbb{R}$ .

**Una 1-forma es** un tensor  $(0, 1)$ , o sea **un covector**  $\tilde{\alpha} = \alpha_a \tilde{E}^a$ . Siempre es antisimétrico (una 1-permutación siempre es la identidad).

Una 2-forma es un tensor  $(0, 2)$ , que es antisimétrico. O sea  $\tilde{\alpha}: T_pM \times T_pM \to \mathbb{R}$  tal que  $\tilde{\alpha}(\vec{V}, \vec{W}) = -\tilde{\alpha}(\vec{W}, \vec{V});$  en índices  $\alpha_{ab} = -\alpha_{ba}$ . Notar:  $\alpha_{aa} = 0$ . En un punto  $X \in M$ , las 2-formas forman un espacio vectorial de dimensión  $\frac{n^2 - n}{2}$  $\frac{n}{2} = \frac{n(n-1)}{2}$  $\frac{1}{2}$ .

#### <span id="page-10-1"></span>3.3. Producto Wedge

Definimos el **producto wedge**  $\wedge$  entre dos 1-formas  $\tilde{\alpha}$ ,  $\tilde{\beta}$  como:

$$
\tilde{\alpha} \wedge \tilde{\beta} \equiv \tilde{\alpha} \otimes \tilde{\beta} - \tilde{\beta} \otimes \tilde{\alpha} \tag{17}
$$

y es trivialmente una 2-forma, pues es un tensor  $(0, 2)$  antisimétrico. En componentes:  $({\tilde{\alpha}} \wedge {\tilde{\beta}})_{ab}$  $\alpha_a\beta_b - \beta_a\alpha_b$ . Notar:  $\tilde{\alpha} \wedge \tilde{\alpha} = 0$ .

Notar: Sea una 2-forma cualquiera  $\tilde{\omega} = \omega_{ab} \,\tilde{E}^a \otimes \tilde{E}^b$  con  $\omega_{ab} = \omega_{[ab]}$  antisimétrica (vista en una cierta base), entonces:

$$
\tilde{\omega} = \omega_{ab} \tilde{E}^a \otimes \tilde{E}^b = \omega_{[ab]} \tilde{E}^a \otimes \tilde{E}^b = \omega_{ab} \tilde{E}^{[a} \otimes \tilde{E}^{b]} = \frac{1}{2} \omega_{ab} \tilde{E}^{a} \otimes \tilde{E}^{b} - \tilde{E}^{b} \otimes \tilde{E}^{a}
$$
\n
$$
= \frac{1}{2} \omega_{ab} \tilde{E}^a \wedge \tilde{E}^b = \sum_{1 \le a < b \le n} \omega_{ab} \tilde{E}^a \wedge \tilde{E}^b \equiv \omega_{[ab]} \tilde{E}^a \wedge \tilde{E}^b \tag{18}
$$

Vemos entonces que  $\{\tilde{E}^a \wedge \tilde{E}^b \text{ tal que } a < b\}$  es una base de 2-formas. Contiene  $\frac{n^2 - n}{2}$  $\frac{n}{2}$  =  $n(n-1)$  $\frac{(-1)}{2}$  elementos. Luego Ω<sup>2</sup>|*x*(*M*) es un espacio vectorial de dimensión  $\frac{n^2 - n}{2}$  $\frac{n}{2} = \frac{n(n-1)}{2}$  $\frac{1}{2}$ .

Más generalmente, podemos definir el producto wedge entre p 1-formas como (siendo  $\{\tilde{E}^a\}$  base de 1-formas):

$$
\tilde{E}^{a_1} \wedge \tilde{E}^{a_2} \wedge (\cdots) \tilde{E}^{a_p} \equiv p! \; \tilde{E}^{[a_1} \otimes \tilde{E}^{a_2} \otimes (\cdots) \otimes \tilde{E}^{a_p}]
$$
\n
$$
= \tilde{E}^{a_1} \otimes \tilde{E}^{a_2} \otimes (\cdots) \otimes \tilde{E}^{a_p} + \text{suma alternada sobre permutaciones}
$$
\n(19)

Si tengo una p-forma  $\tilde{\omega} = \omega_{a_1\cdots a_p} \tilde{E}^{a_1} \otimes \tilde{E}^{a_2} \otimes (\cdots) \otimes \tilde{E}^{a_p}$  cualquiera (con  $\omega_{a_1\cdots a_p} = \omega_{[a_1\cdots a_p]}$ 

<span id="page-10-2"></span><sup>&</sup>lt;sup>9</sup>Y si considero el espacio de campos de p-formas, es un espacio vectorial denominado  $\Omega^p(M)$ . Tiene dimensión  $\infty$ .

antisimétrica):

$$
\tilde{\omega} = \omega_{a_1 \cdots a_p} \tilde{E}^{a_1} \otimes \tilde{E}^{a_2} \otimes (\cdots) \otimes \tilde{E}^{a_p} = \omega_{a_1 \cdots a_p} \tilde{E}^{[a_1} \otimes \tilde{E}^{a_2} \otimes (\cdots) \otimes \tilde{E}^{a_p}]
$$
  
\n
$$
= \frac{1}{p!} \omega_{a_1 \cdots a_p} \tilde{E}^{a_1} \wedge \tilde{E}^{a_2} \wedge (\cdots) \tilde{E}^{a_p}
$$
  
\n
$$
= \sum_{1 \le a_1 < a_2 < \cdots < a_p \le n} \omega_{a_1 \cdots a_p} \tilde{E}^{a_1} \wedge \tilde{E}^{a_2} \wedge (\cdots) \tilde{E}^{a_p} = \omega_{|a_1 \cdots a_p|} \tilde{E}^{a_1} \wedge \tilde{E}^{a_2} \wedge (\cdots) \tilde{E}^{a_p}
$$
\n
$$
(20)
$$

Vemos entonces que  $\{\tilde{E}^{a_1} \wedge \tilde{E}^{a_2} \wedge (\cdots) \wedge \tilde{E}^{a_p} \text{ tal que } 1 \leq a_1 < a_2 < \cdots < a_p \leq n\}$ es una base de p-formas.

Contiene  $\frac{n(n-1)(\cdots)(n-p+1)}{p!} = \binom{n}{p}$ p elementos. Luego el espacio  $\Omega^p|_X(M)$  de p-formas en  $X \in M$  es un **espacio vectorial de dimensión**  $\frac{n(n-1)(\cdots)(n-p+1)}{p!} = \binom{n}{p}$  $\cdot$ .

p Notar: No hay p-formas con  $p > n$ , pues  $\tilde{E}^{a_1} \wedge \tilde{E}^{a_2} \wedge (\cdots) \wedge \tilde{E}^{a_p} = 0$  ya que se repite al menos una 1-forma  $\{\tilde{E}^a, a = 1, \cdots, n\}.$ 

También podemos definir el producto wedge entre una p-forma 
$$
\tilde{\omega} = \frac{1}{p!} \omega_{a_1 \cdots a_p} \tilde{E}^{a_1} \wedge \tilde{E}^{a_2} \wedge (\cdots) \tilde{E}^{a_p}
$$
 y una q-forma  $\tilde{\eta} = \frac{1}{q!} \eta_{b_1 \cdots b_q} \tilde{E}^{b_1} \wedge \tilde{E}^{b_2} \wedge (\cdots) \tilde{E}^{b_q}$ :  
\n
$$
\tilde{\omega} \wedge \tilde{\eta} = \left(\frac{1}{p!} \omega_{a_1 \cdots a_p} \tilde{E}^{a_1} \wedge \tilde{E}^{a_2} \wedge (\cdots) \tilde{E}^{a_p}\right) \wedge \left(\frac{1}{q!} \eta_{b_1 \cdots b_q} \tilde{E}^{b_1} \wedge \tilde{E}^{b_2} \wedge (\cdots) \tilde{E}^{b_q}\right)
$$
\n
$$
\equiv \frac{1}{p!q!} \omega_{a_1 \cdots a_p} \eta_{b_1 \cdots b_q} \tilde{E}^{a_1} \wedge \tilde{E}^{a_2} \wedge (\cdots) \tilde{E}^{a_p} \wedge \tilde{E}^{b_1} \wedge \tilde{E}^{b_2} \wedge (\cdots) \tilde{E}^{b_q}
$$
\n
$$
= \frac{1}{(p+q)!} \underbrace{\binom{p+q}{p} \omega_{[a_1 \cdots a_p} \eta_{b_1 \cdots b_q} }_{= (\tilde{\omega} \wedge \tilde{\eta})_{a_1 \cdots a_p b_1 \cdots b_q}
$$
\n
$$
\begin{aligned}\n\tilde{E}^{a_1} \wedge \tilde{E}^{a_2} \wedge (\cdots) \tilde{E}^{a_p} \wedge \tilde{E}^{b_1} \wedge \tilde{E}^{b_2} \wedge (\cdots) \tilde{E}^{b_q} \\
& \end{aligned}
$$
\n(21)

**Propiedades:** El producto wedge es distributivo, asociativo y vale  $\tilde{\eta} \wedge \tilde{\omega} = (-1)^{pq} \tilde{\omega} \wedge \tilde{\eta}$ . Y es independiente de la base elegida (a pesar de que nuestra definición usó una cierta base).

#### Ejemplos

Las posibles p-formas  $\tilde{\alpha}_p$  en  $\dim(M) = n = 2$  son:

$$
\tilde{\alpha}_0 = f(x^1, x^2) \n\tilde{\alpha}_1 = \alpha_1(x^1, x^2)dx^1 + \alpha_2(x^1, x^2)dx^2 \n\tilde{\alpha}_2 = \alpha_{12}(x^1, x^2)dx^1 \wedge dx^2
$$
\n(22)

Las posibles p-formas  $\tilde{\alpha}_p$  en  $\dim(M) = n = 3$  son:

$$
\tilde{\alpha}_0 = f(x^1, x^2, x^3)
$$
  
\n
$$
\tilde{\alpha}_1 = \alpha_1(x^1, x^2, x^3)dx^1 + \alpha_2(x^1, x^2, x^3)dx^2 + \alpha_3(x^1, x^2, x^3)dx^3
$$
  
\n
$$
\tilde{\alpha}_2 = \alpha_{23}(x^1, x^2, x^3)dx^2 \wedge dx^3 + \alpha_{31}(x^1, x^2, x^3)dx^3 \wedge dx^1 + \alpha_{12}(x^1, x^2, x^3)dx^1 \wedge dx^2
$$
\n
$$
\tilde{\alpha}_3 = \alpha_{123}(x^1, x^2, x^3)dx^1 \wedge dx^2 \wedge dx^3
$$
\n(23)

Ejers: Hacer  $\tilde{\alpha}_1 \wedge \tilde{\alpha}_2$ ; hacer el 6)a).